#### **Refer to KDB 442812 D01 SDR apps Guide v02r03 Section II**

#### FCC ID: 2A82LHS-ATO6-O

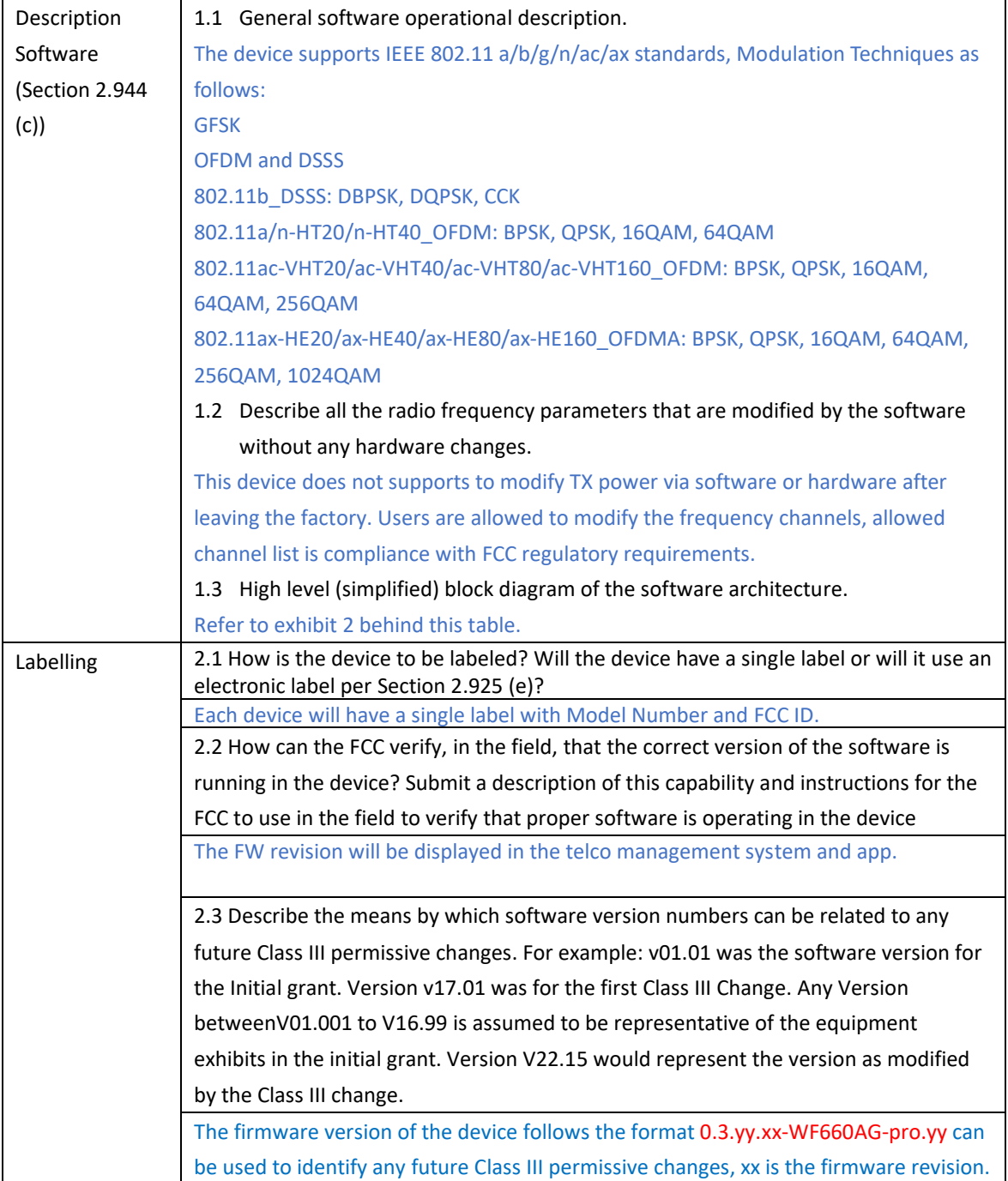

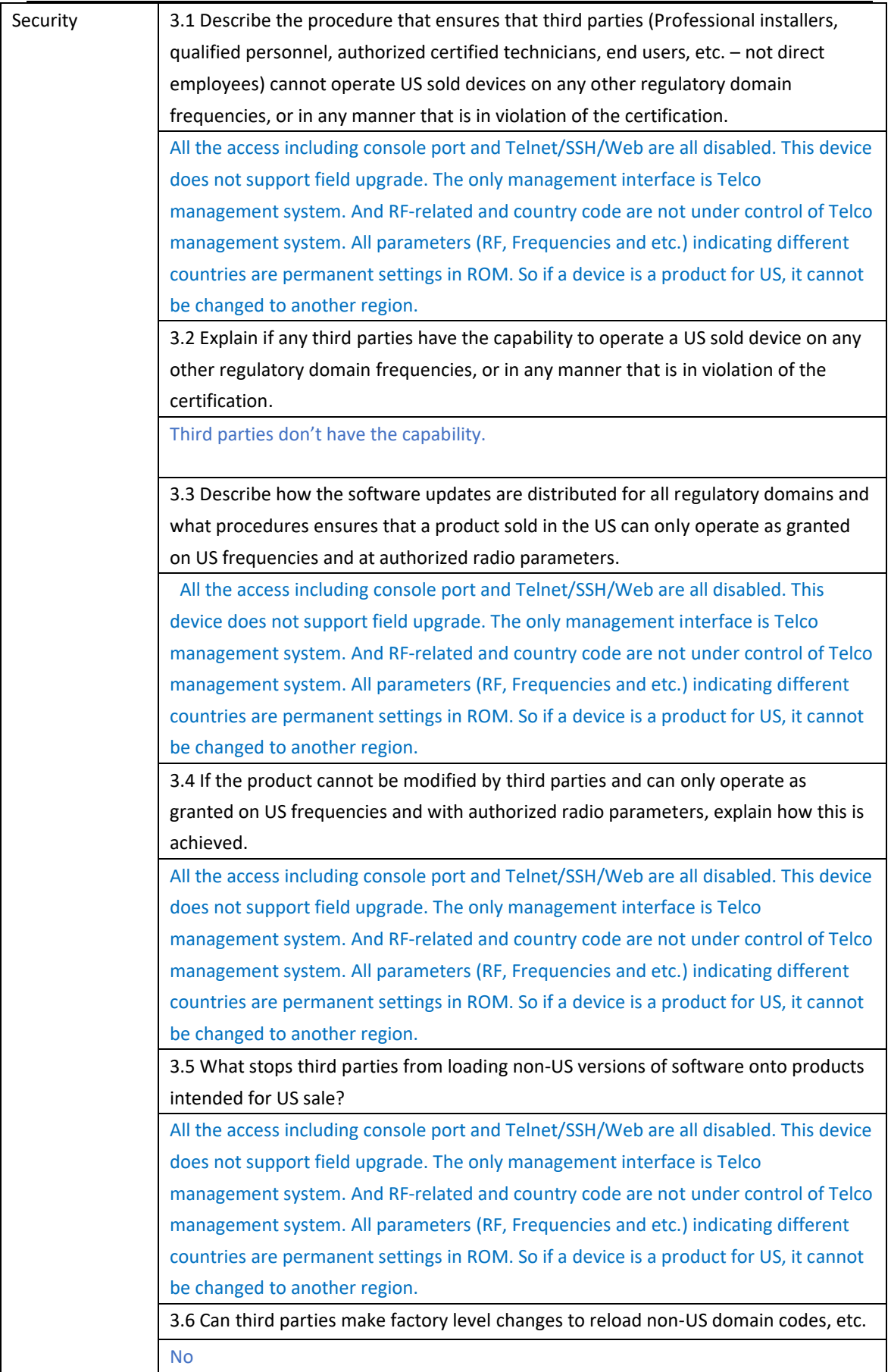

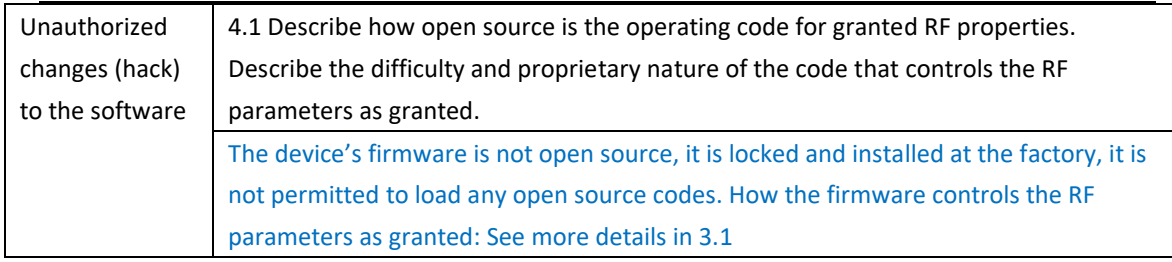

#### Exhibit 2 block diagram of the software architecture

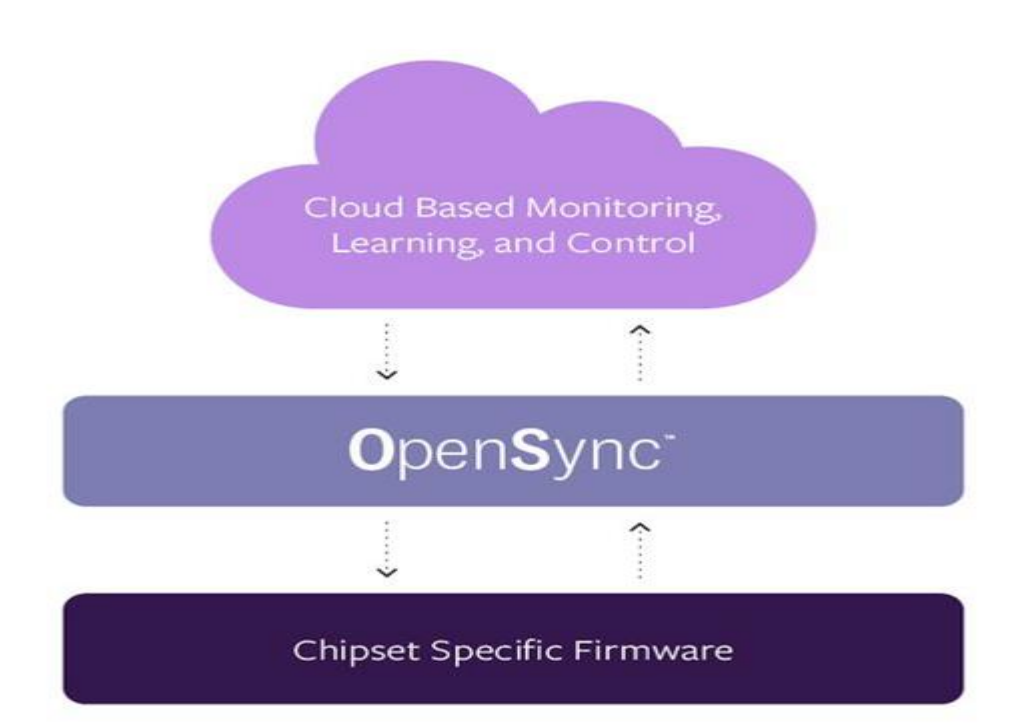

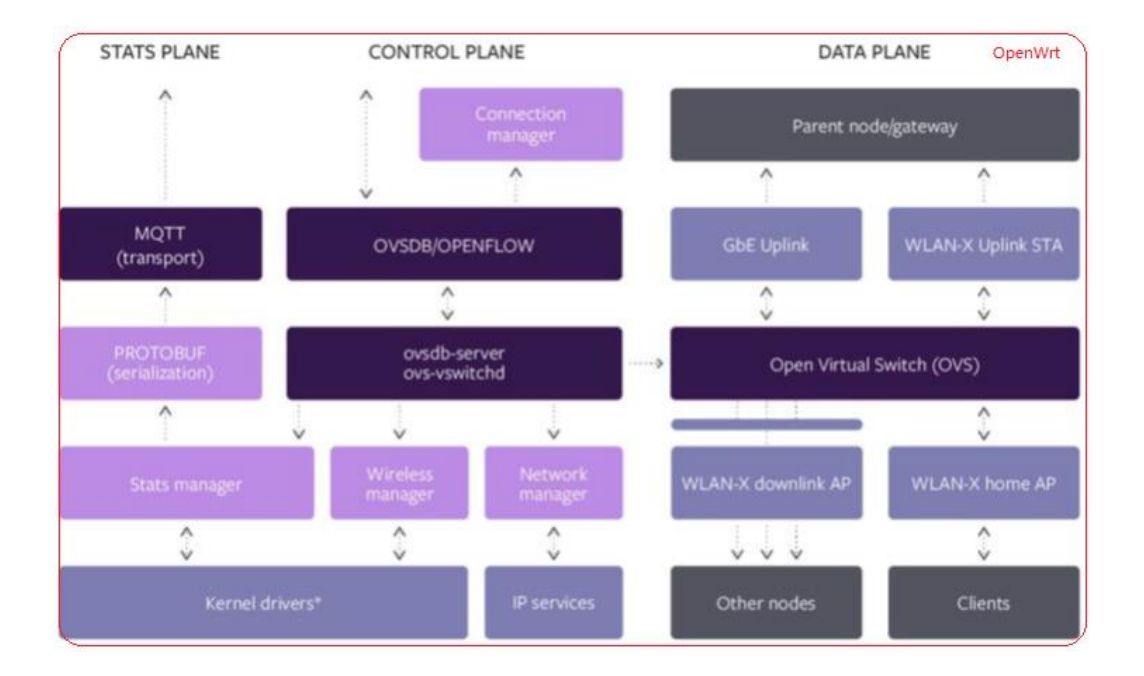

Sincerely,

 $\rightarrow$ 

Name: Sarah Aberg Title: General Counsel, Nova Labs, Inc.

Date: 2023-10-17